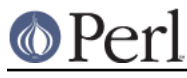

## **NAME**

pod2html - convert .pod files to .html files

## **SYNOPSIS**

```
 pod2html --help --htmlroot=<name> --infile=<name> --outfile=<name>
--podpath=<name>:...:<name> --podroot=<name>
 --recurse --norecurse --verbose
 --index --noindex --title=<name>
```
## **DESCRIPTION**

Converts files from pod format (see perlpod) to HTML format.

## **ARGUMENTS**

pod2html takes the following arguments:

help

--help

Displays the usage message.

### htmlroot

--htmlroot=name

Sets the base URL for the HTML files. When cross-references are made, the HTML root is prepended to the URL.

### infile

--infile=name

Specify the pod file to convert. Input is taken from STDIN if no infile is specified.

### outfile

--outfile=name

Specify the HTML file to create. Output goes to STDOUT if no outfile is specified.

#### podroot

--podroot=name

Specify the base directory for finding library pods.

#### podpath

--podpath=name:...:name

Specify which subdirectories of the podroot contain pod files whose HTML converted forms can be linked-to in cross-references.

index

--index

Generate an index at the top of the HTML file (default behaviour).

noindex

--noindex

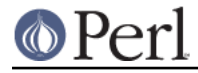

Do not generate an index at the top of the HTML file.

recurse

--recurse

Recurse into subdirectories specified in podpath (default behaviour).

### norecurse

--norecurse

Do not recurse into subdirectories specified in podpath.

title

--title=title

Specify the title of the resulting HTML file.

### verbose

--verbose

Display progress messages.

### **AUTHOR**

Tom Christiansen, <tchrist@perl.com>.

## **BUGS**

See Pod:: Html for a list of known bugs in the translator.

# **SEE ALSO**

perlpod, Pod::Html

## **COPYRIGHT**

This program is distributed under the Artistic License.